## **UNIX/LINUX-PERUSKURSSI, HARJOITUS 1**

Tehtävät palautetaan esittämällä ratkaisut opettajalle tunnin lopulla. Tehtävät voi tehdä parityönä. Hyvänä materiaalina voi käyttää apuna Cisco Network Academyn Fundamentals of Unix -materiaalia.

1. Selitä, mitä seuraavan taulukon asiat tarkoittavat ja mihin ne liittyvät:

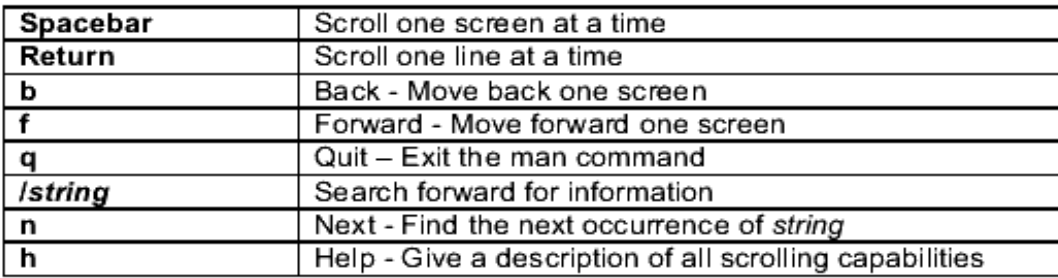

- 2. Tutustu cal-komennon manuaalisivuihin (*man cal*) ja vastaa kysymyksiin. Voit myös luonnollisesti kokeilla komentoa.
	- a) millaisen kalenterin cal-komento tulostaa?
	- b) jos annat parametriksi vuoden, mitä tulostetaan?
	- c) Mikä viikonpäivä on syyskuun 23. päivä vuonna 2007? Selitä myös, miten sen löysit *cal*ohjelmaa käyttäen.
	- d) tulosta syyskuun kalenteri vuodelta 1752. Mitä erikoista siinä on ja miksi?
- 3. Hae avainsanahaun avulla man-sivuija, joihin liittyy sana grep. Listaa niistä muutama allaolevaan taulukkoon:

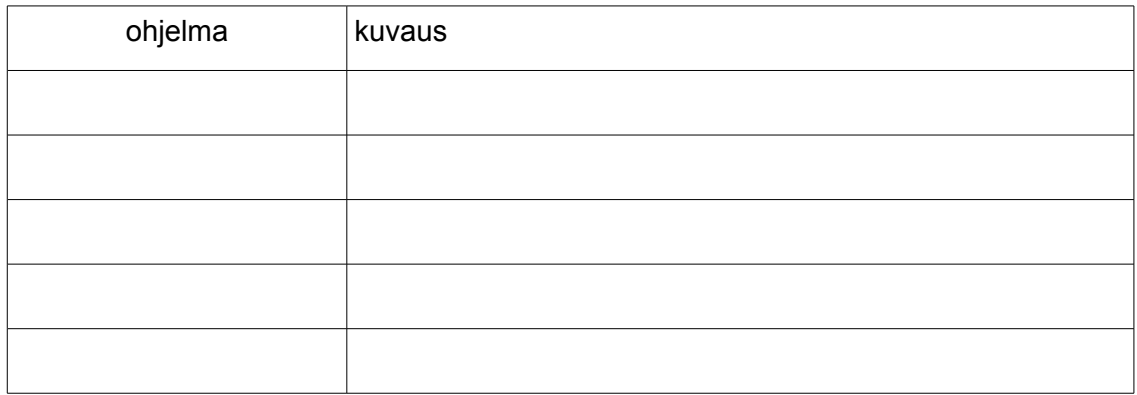

4. Mistä *whatis*-komento ottaa kuvauksensa, jonka se komennosta kertoo?

5. Selvitä man-sivujen avulla, mitä seuraavat komennot tekevät:

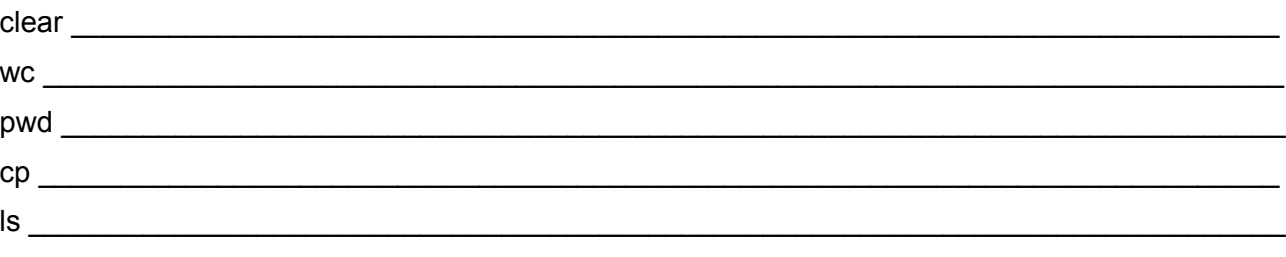

6. Mitä opasteita löydät graafisista sovelluksista ja työpöytäohjelmista?

7. Poikkeaako Solaris Linuxista opasteidensa puolesta?

- 8. Käynnistä *info*-ohjelma ilman parametrejä ja vastaa seuraaviin kysymyksiin:
	- a) Mitä alkuruutu neuvoo aloittelijalle?
	- b) Mitkä osat vaihtavat sivua (ts. toimivat linkkeinä)?
	- c) Miten liikutaan ruutu alaspäin, entä ylöspäin?
	- d) onko infossa jonkinlaista hakutoimintoa?